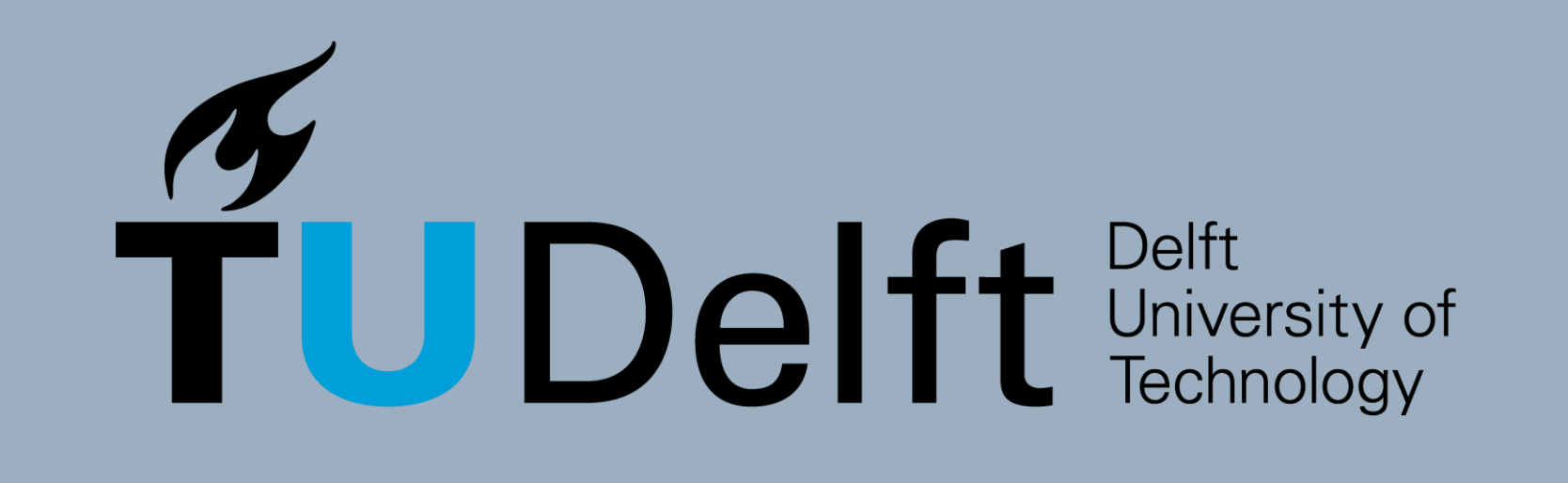

# 1 - BACKGROUND

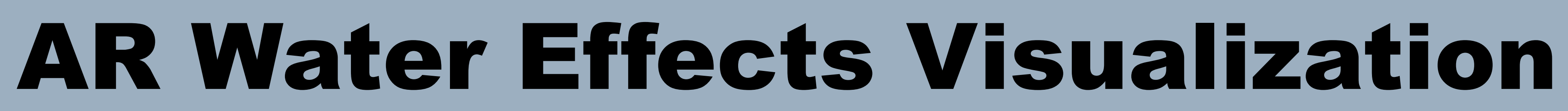

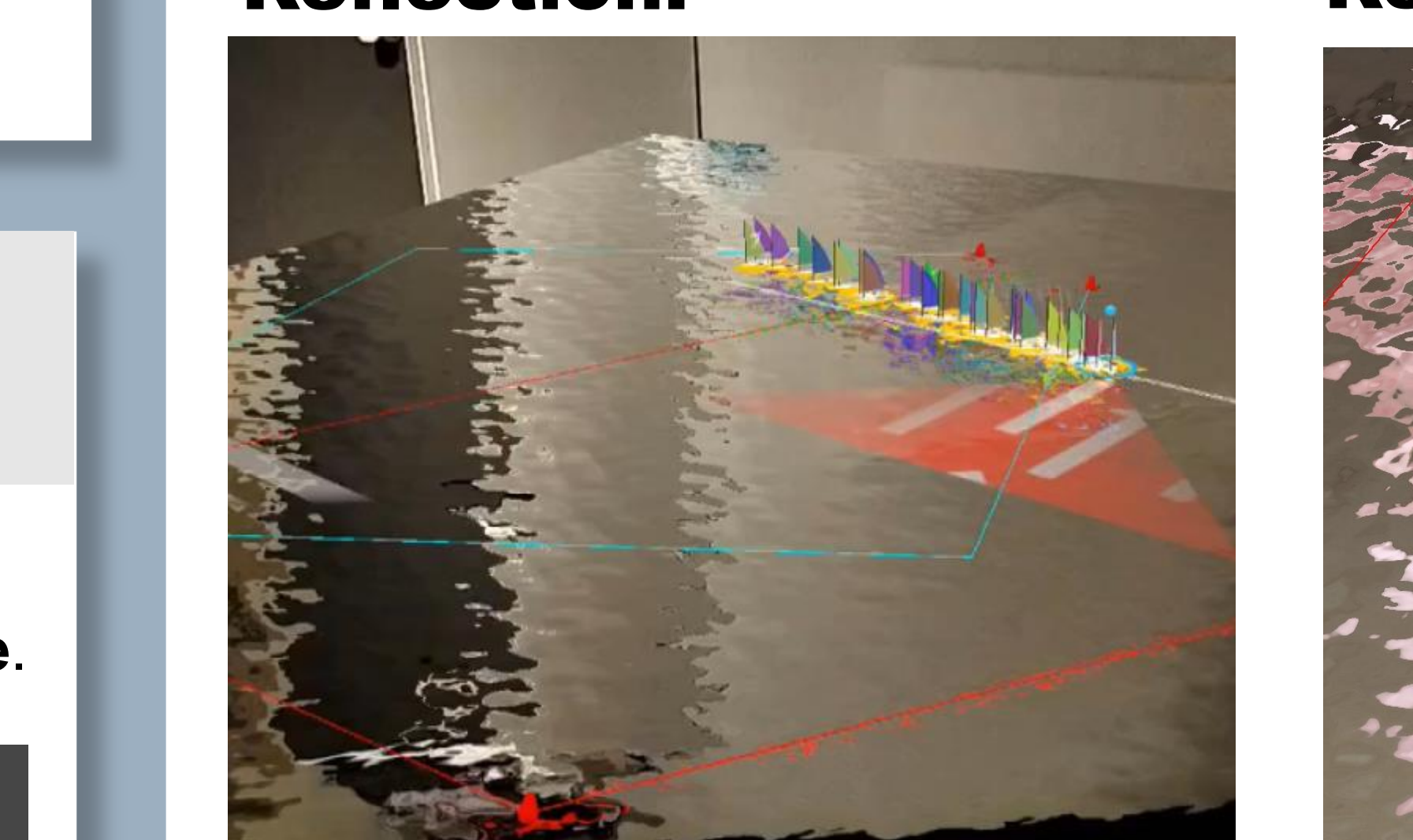

Figure 5 – Reflection in AR

# **Importing slides from a PowerPoint document with**

#### and *26* for subtitles, *Narrow 34 Bold* for headers and *Arial*   $\Omega$  **NARROW 28 FOR THE TEXT BODY.** YOU can consider the text body. You can consider the text body size  $\Omega$ up or down if you need to but we recommend that you don't go

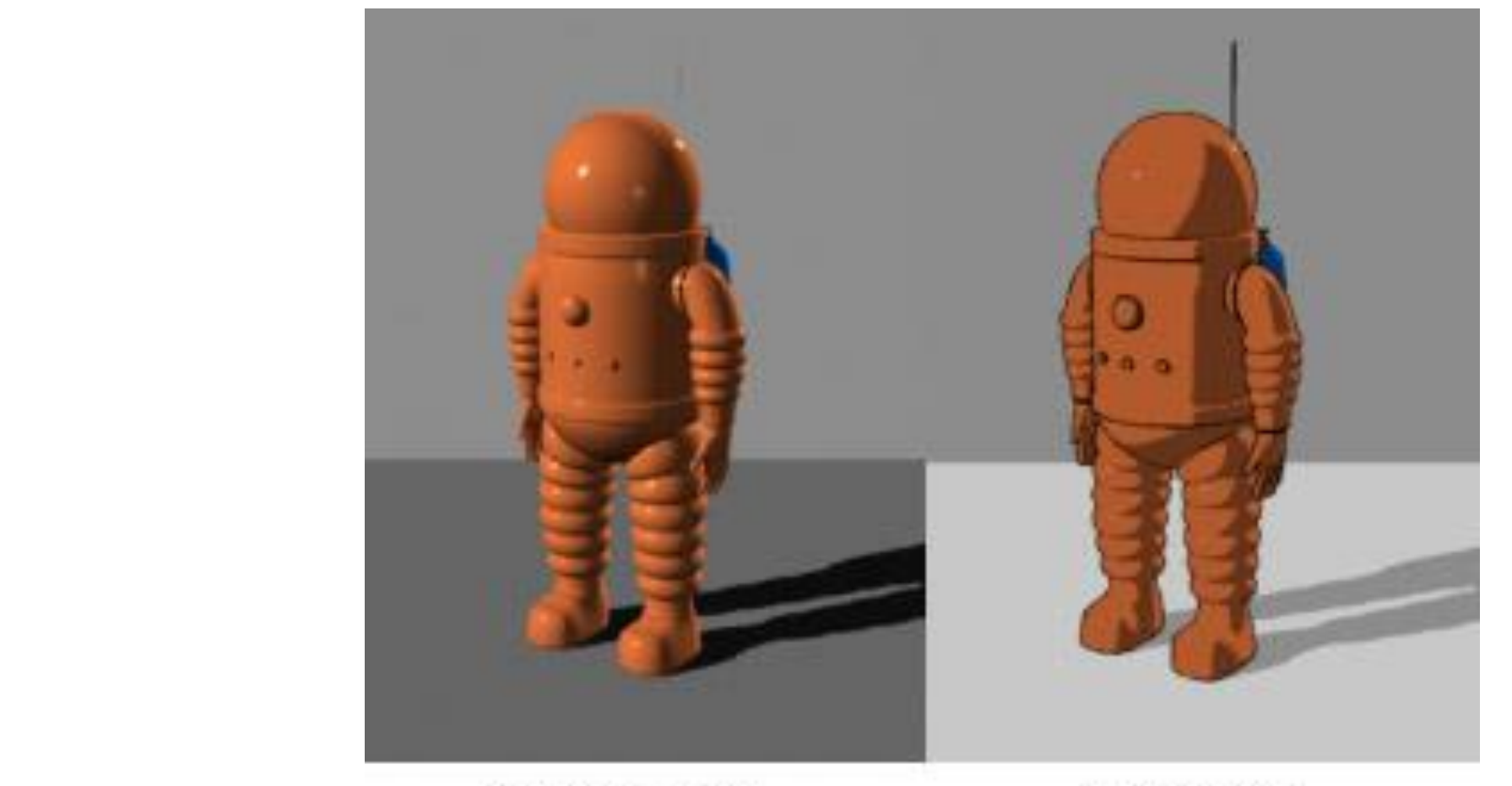

plastic shader

toon shader

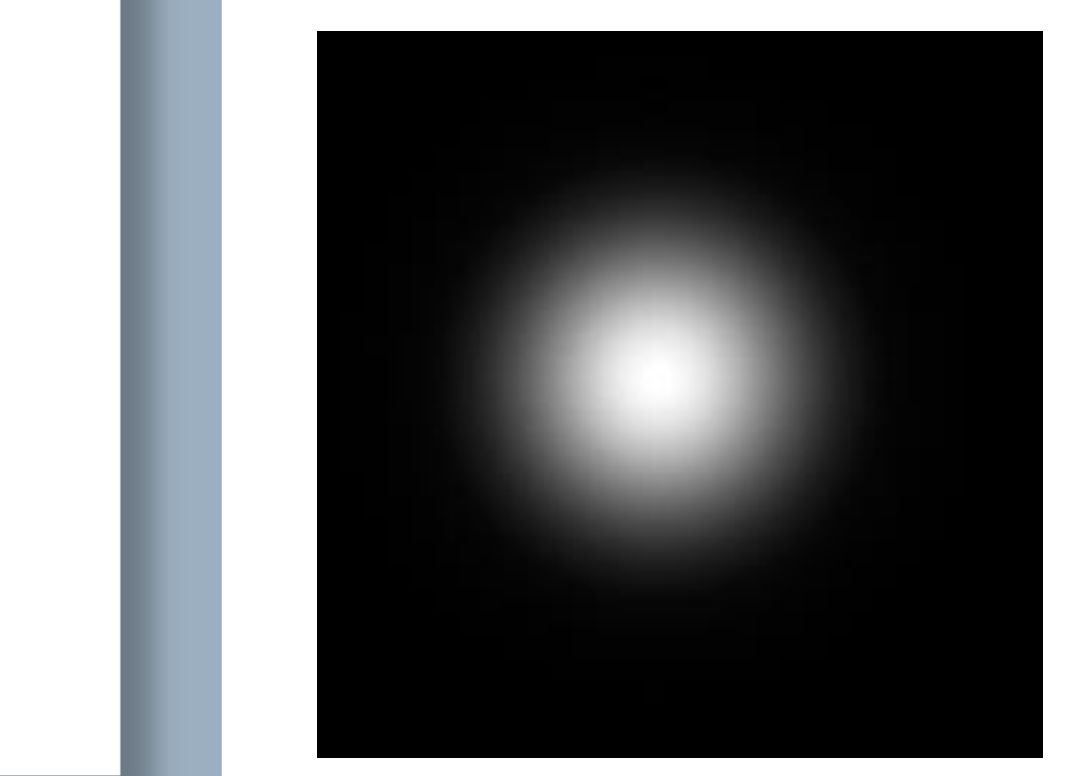

Sailing+ application is an AR/VR app that aims to engage those interested **and all all an** entity and in the sport of sailing by getting them to experience sailing regattas.

▪ **Results**

▪ **Conclusion**

▪ **Literature Cited**

▪ **Acknowledgements**

- What tynes of water effect implementations are a for AR anvironments? • What types of water effect implementations are efficient and effective for AR environments?
- What water effects can be used to enhance the AR experience?
- How will the effects on fluids be implemented to work environments? • How will the effects on fluids be implemented to work with AR environments?

Which is the output of the user's mobile camera. This way, only the parts under the water plane are your poster. Avoid images taken from the web and avoid copying printed. The content state of the content state is a state of the state of the state of the state of the stark white  $\mu$ **The screen space UV coordinates of the water plane** is used while sampling the refraction texture which is the output of the user's mobile camera. This way, only the parts under the water plane are rendered on the water plane.

and pasting images. Instead try to INSERT-PICTURE in the INSERT-PICTURE of the INSERT-PICTURE of the INSERT-PIC **Finally, this texture can be distorted by multiplying the normal vectors of the water pland** look so common with other presentation posters. refraction value and **adding** it to the sample Finally, this texture can be **distorted** by **multiplying** the normal vectors of the water plane with a refraction value and **adding** it to the sampled value

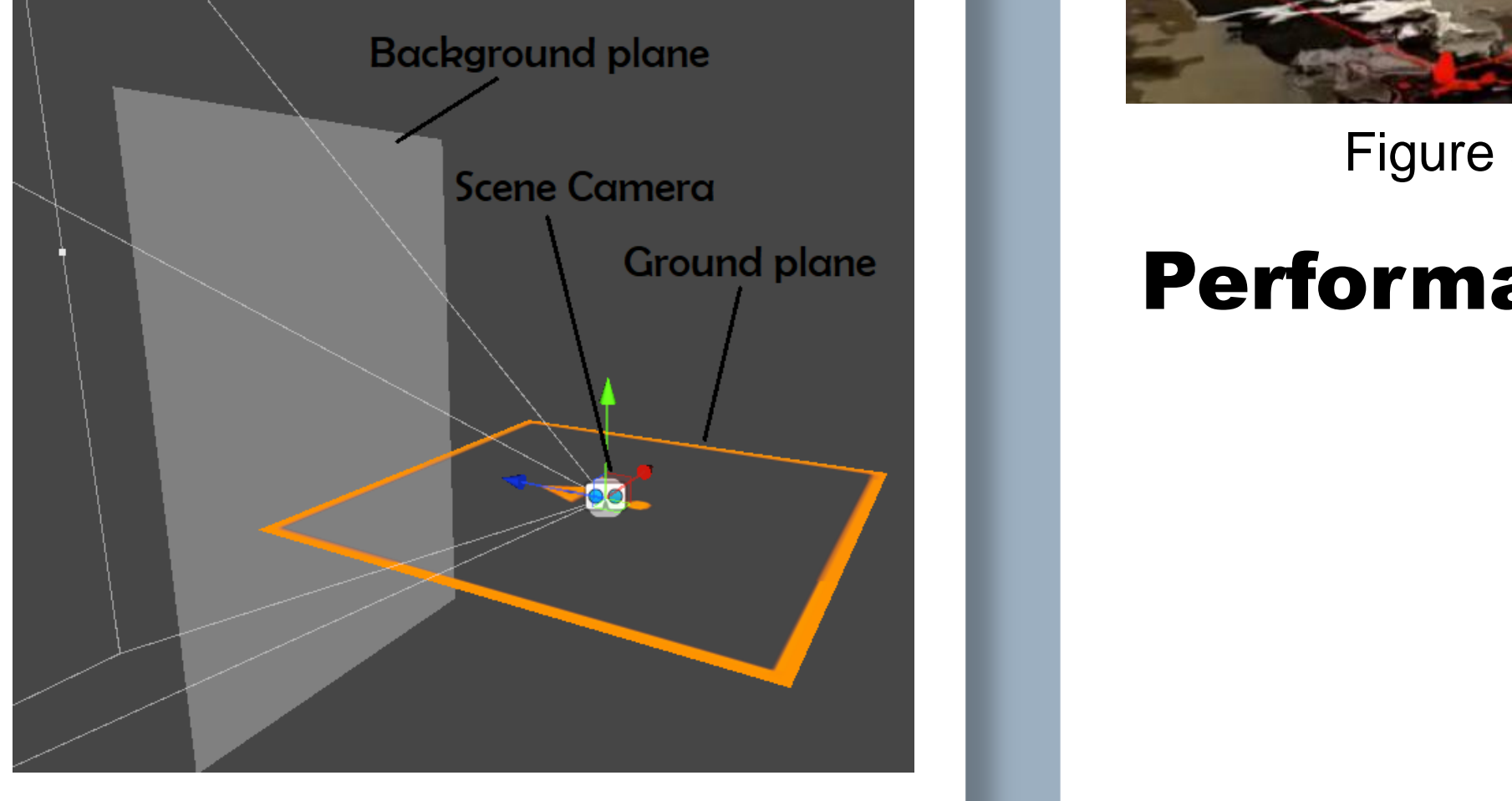

ivironment is dynamically reliected by treating the The camera is **reflected to the other inter the text of the text of the text of the text of the text of the text of the text of the text of the text of the text of the text of the text of the text of the text of the text** Environment is dynamically reflected by **treating the water as a plane**.

side of the plane and the render result is used as the reflection texture.

**Thank you for using this poster template.**  $\blacksquare$   $\blacksquare$ **Visually compelling water simulation** is a vital component of a sailing visualization application.

> **2008 after you be in the internal suffered in the image of the image of the internal suffered in the image of the internal suffered in the internal suffer. See Internal suffered in the internal suffered in the internal su** This texture can be sampled by using the normal of the water surface. If the normal lands on the bright part of the texture, then the ground is lit, if it lands on

You can use it and modify it as you please for your personal use A **shader** is a computer program that modifies an endered and drawn to the screen. They can be used to  $\blacksquare$  usual effects: A **shader** is a computer program that modifies an image before it is rendered and drawn to the screen. They can be used to create **many visual effects**:

## For PowerPoint beginners we have included a few tips that will **Figure A Figure B**

 $\tau_{\text{e},\text{u},\text{u},\text{e}}$  distant The most considered to most commonly use the most considered to the most considerations are:  $\overline{\phantom{a}}$  is going to prime is to prime the intervals to prime in the intervals of  $\overline{\phantom{a}}$ change your VIEW setting to the setting to the setting to the setting to the set of the set of the set of the s<br>Zoom setting to the set of the set of the set of the set of the set of the set of the set of the set of the se  $1000$  and  $100$  at the images up consider  $\frac{1}{2}$ Texture distortion is used to modify the normal vectors of the water plane in order for the effects described above to appear **jittery** as if caused by the **movement** of the water surface.

e **Internal This involves the use of a no** ▪ **Materials and Methods** This involves the use of a **normal map** and a **flow map**.

#### **Suggestion:** If you cut and paste text from Word, or another Planar Reflections:

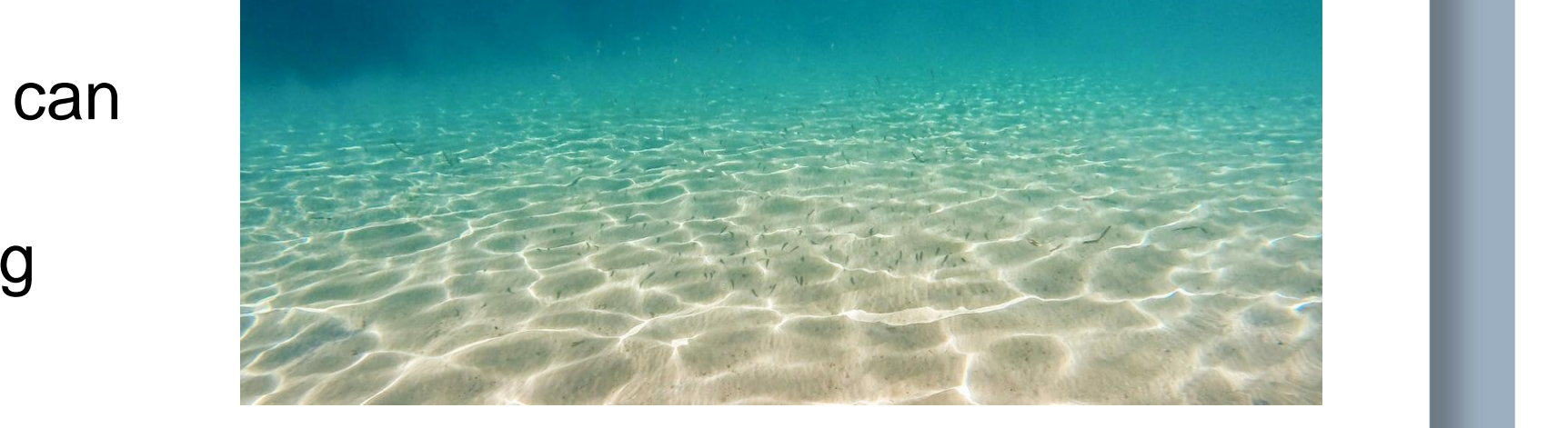

UP is a miguele that are  $\mathbf{p}$  selected part of the text of the text of the text of the text of the text of the text of the text of the text of the text of the text of the text of the text of the text of the text of the text of the text of the **Oblique View Clipping is used to** clip objects underwater and only render reflections for things that are above the water plane.

A plane is created in the scene that uses the user's mobile camera output as its texture.

**Suggestion:** An easy way to see what

What you'll see at 100% is very close to the 100% is very close to the 100% is very close to 100% is very close

to what you images will look like when you in the when you in the when you in the when you in the when you is not

Figure 5 – Reflection in AR Figure 6 – Refraction in AR Figure 7 – Caustic texture

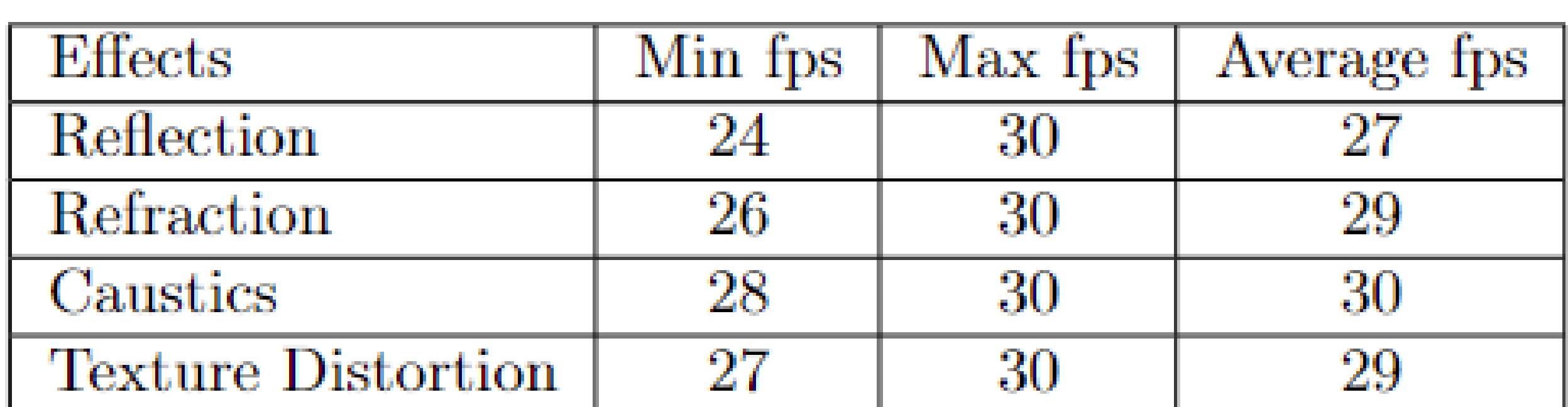

Table 1: Fps for individual effects.

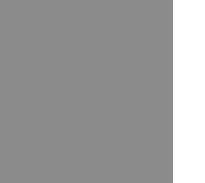

printed.

resolution. This won't be as noticeable as it would be on a smooth Reflections use two cameras. This means two different renders each frame. This can be reduced by rendering the reflections in a lower plane because the texture will be distorted.

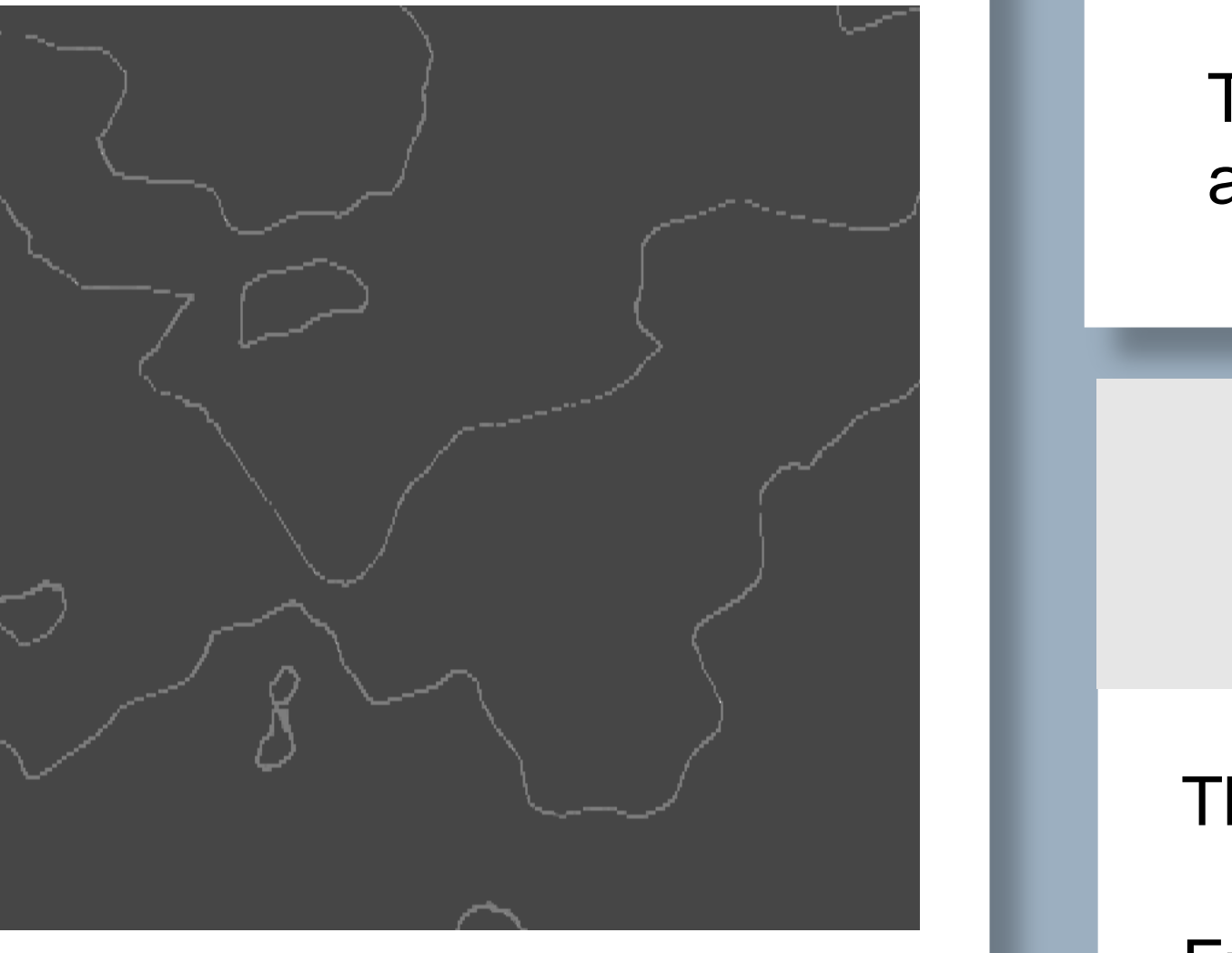

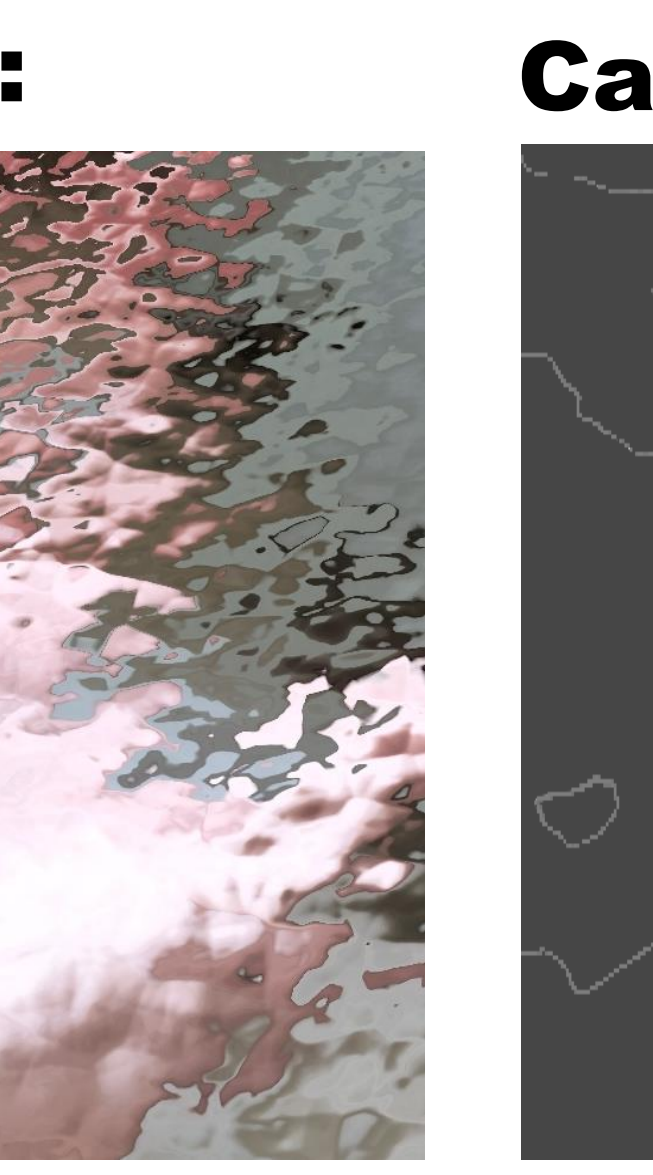

information. This is because the water should look visually compelling Every effect mentioned here is implemented without the use of depth even on mobile phones that do not support this feature.

 $T_{\rm eff}$  and blue headers are a nice way to separate the main to separate the main to separate the main to separate the main to separate the main to separate the main to separate the main to separate the main to separate Figure 4 – Sun Texture

### **Texture Distortion:**

**Figures C**

#### of the background. Caustics Approximation:

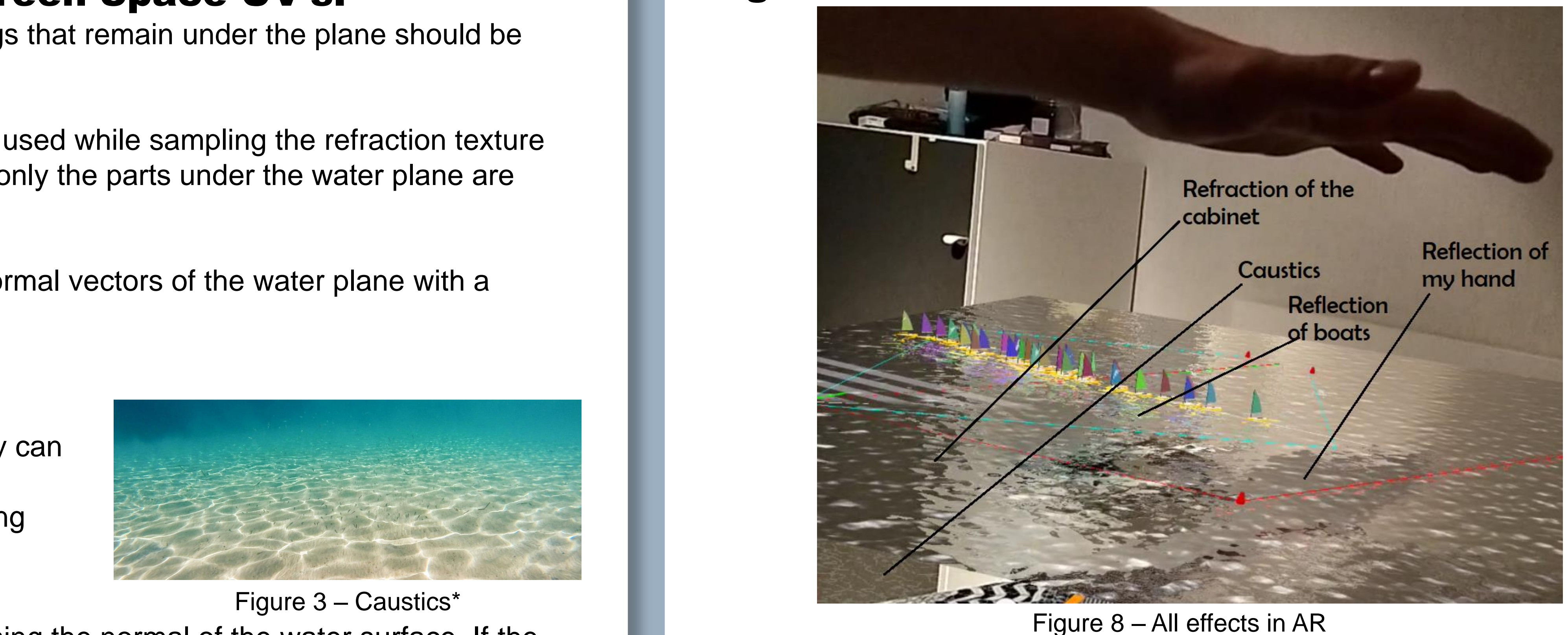

**Ege Dumanlı (e.dumanl@student.tudelft.nl) Professor: Elmar Eisemann Supervisor: Mark Winter CSE3000 20-06-2022**

# 5 - DISCUSSION

# 6 - CONCLUSION

### **80** Performance:

Figure 1 – A classic example of shaders https://upload.wikimedia.org/wikipedia/commons/b/b7/Toon-shader.jpg

# Sampling Refraction Texture with Screen Space UV's:

When the water plane is projected onto a surface, the things that remain under the plane should be distorted as if caused by the refraction of light.

.

the black part, then its not.

Finally, the black parts need to be made **transparent** by using the sum of the red, green and blue values of the current pixel clamped between 0 and 1 as the

alpha value of the current pixel.

Caustics are bright parts which are lit by multiple rays. They can be approximated by assuming that the sun is shining from **directly above**. When this assumption is made, the following texture can be used to simulate sun:

### Reflection: Refraction: Caustic:

This way, the planar reflection code can also reflect the user's environment. The newly created plane **always faces the camera and moves tangent to a circle covering the ground plane.**

No use of depth information. Incorporating depth information into the effects described here might require rewriting them as they are not extendible with depth information.

Reflections look worse as the camera looks down at the water plane.

Reflections, refractions and caustics are all physically inaccurate as an accurate implementation would require ray tracing.

The distortion caused by refraction is the same for all objects without any regards to the angle they are observed from.

The new water shader looks visually compelling and interactive.

# Future Work:

To improve the reflections, the user could be asked to take pictures of all 6 directions of their environment or to scan their room with photogrammetry. This could be mapped to a cube map texture and used in combination with reflection probes to calculate reflections which would look more accurate than the current implementation. However, this approach would not reflect anything dynamic such as the user's hand.

### Together:

Figure 2 –The background plane